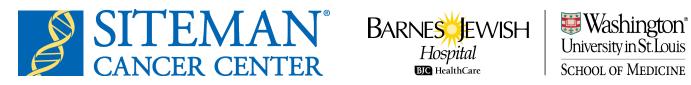

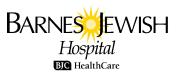

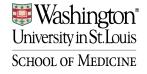

# **Quality Assurance and Safety Monitoring Committee (QASMC)**

# Data and Safety Monitoring (DSM) Completion Instructions

October 2023

#### **Data and Safety Monitoring Requirements**

In compliance with the Siteman Cancer Center Institutional Data and Safety Monitoring Plan, the Quality Assurance and Safety Monitoring Committee (QASMC) requires Data and Safety Monitoring (DSM) reports to be submitted on institutional trials as designated by the Protocol Review and Monitoring Committee (PRMC). A notification that the DSM report is due will be sent to the research team approximately 30 days before the due date. For studies requiring review by a Data and Safety Monitoring Board (DSMB), the DSM report will be reviewed first by the DSMB, after which the report plus the Board's findings will be submitted to QASMC as a DSMB report.

The first DSM/DSMB report is required either 30 days after the enrollment of the fifth participant (if sooner than 6 months after study activation) or 6 months after study activation (provided at least one patient has been enrolled; if zero patients have been enrolled at the 6-month mark, the first report will be required one year after accrual opens provided at least one patient has been enrolled). The frequency of subsequent reports is dictated by the protocol with the last report due 6 months after the last patient has completed treatment.

Given the importance of timely review, <u>accrual will be suspended</u> to those studies where the DSM/DSMB report is overdue by more than 120 days. Reminders and requests for information are sent regularly after the due date. If the report is not received within 120 days of its due date, a notice will be sent to the Washington University IRB, PRMC, and research team, as well as to the NCI Program Director responsible for funding the trial (if applicable). The Washington University IRB will notify the OHRP and FDA (if applicable) in accordance with the requirement that all suspensions and closures be reported to these agencies. Once the DSM/DSMB report is received and approved by the QASMC, notice will be sent to resume the study.

#### **DSM Report Documentation**

#### **Single Institution Studies**

DSM reports are to be prepared by the research team and reviewed/signed/dated by the PI and statistician.

The DSM report is generated from OnCore (Reports/Safety Monitoring/Custom Reports/DSM Report 07 31 2022) and some information in the report is auto-populated using information present for the study record in OnCore. <u>Many institutional studies contain study-specific DSM tables as an appendix to the protocol; those tables are customized for the study and are to be used in lieu of the blank tables in the DSM report template.</u>

All relevant information should be provided but at a minimum, reports must include the following items:

- Study demographic information (local protocol number, title, report date, list of primary study team members, study sites, primary sponsor and secondary sponsors, phase, IND/IDE status, date of most recent QA audit, and study status history (including activation and suspension dates)
- Accrual information, including study-wide target accrual and actual accrual, anticipated and/or actual accrual end date, and accrual by year, and by site (if applicable)
- Subject status information presented in both cumulative format (total number of subjects who consented, enrolled, screen failed, started intervention, discontinued intervention, went off study, expired) and current format (number of subjects in screening, on intervention, in follow-up or off study at time of report)
- Protocol objectives and the number of participants who are evaluable for each objective
- History of study (including summaries of substantive amendments, accrual suspensions and reasons, protocol exceptions, errors, and breaches of confidentiality)
- Summary of exceptions, noncompliance reports, and unanticipated problems reported to the IRB
- Early stopping rules and data describing whether the stopping rules have been met (if applicable)
- Interim analysis plans and the results of the interim analysis (if applicable)
- Separate serious adverse event (SAE) and worst grade toxicity tables, each separated by site (if applicable) and arm/cohort/dose level (if applicable)
- Participant-level response and survival data by arm/cohort/dose level (if applicable)
- Summary of specimen collection (percentage of participants who have had specimens collected at each required time point)
- Abstract submissions or publications
- Summary of recent literature that reports developments that may affect the safety of participants or the ethics of the study
- PDF copy of current HRPO-approved consent form(s)
- PDF copy of current HRPO-approved protocol

# Multi-site Institutional Studies where WU is the Coordinating Center

Reports should include all relevant information as detailed above, incorporating data from all study sites including the cover sheet with the decision of the DSMB meeting signed by the DSMB members.

For studies that do not have their own DSMB and are using the Siteman Standing DSMB, the DSM report and all applicable documents will need to be submitted for QASMC review following the Standing DSMB review. The outcomes letter will also need to be included.

# **Blinded Studies**

The study statistician is responsible for preparing the unblinded data for submission to the DSMB. The statistician needs to email the document(s) directly to the QASMC email and

is not to include any study team members on the email. The study team should send the finalized DSM report to the statistician so the statistician can verify that the DSM report and the unblinded data report match. The statistician should not specifically name the arms (such as experimental and placebo) but instead assign an arm number (such as Arm 1 and Arm 2).

# **DSM Report Instructions**

# Demographics

The below Demographic table pulls from OnCore into the DSM report for the study. Please review the following fields for accuracy, and if changes are needed, please update both the report and the corresponding fields in OnCore:

- 1. The Principal Investigator, Statistician, Primary Clinic Coordinator, Primary Data Coordinator, and Primary Regulatory Coordinator fields are fed by the Staff tab located in the PC Console/Main tab for the study.
- 2. The Study Sites field is fed by the Institution tab in PC Console for the study.
- 3. The Primary and Other Sponsor(s) fields are fed by the Sponsor tab located in the PC Console/Main tab for the study. Please make sure that the sponsors listed in myIRB match the sponsors listed in OnCore.

| HRPO #:                        | 202512035                | Title:                       | Sample Study      |                                    |               |  |
|--------------------------------|--------------------------|------------------------------|-------------------|------------------------------------|---------------|--|
| Report Date:                   | 04/25/2023               | Principal<br>Investigator:   | Seinfeld, Jerry   | Statistician:                      | Benes, Elaine |  |
| Primary Clinic<br>Coordinator: | Costanza, George         | Primary Data<br>Coordinator: | Whatley, Tim      | Primary Regulatory<br>Coordinator: | Ross, Susan   |  |
| Study Sites:                   | Memorial Sloan-Kettering |                              |                   |                                    |               |  |
| Primary Sponsor:               | Washington University    |                              | Other Sponsor(s): | National Cancer Institute, Pfizer  |               |  |
| Phase:                         | 1/11                     | IND / IDE:                   | N                 | Date of recent QA audit:           | 12/13/2022    |  |

#### **Study Status History**

The below Study Status History table pulls from OnCore into the DSM report for the study. The data for this table comes from the Status tab in PC Console. Prior to submitting the DSM report to QASMC, please make sure that the study statuses of suspended and closed to accrual have a change reason noted in OnCore. The change reason feeds the details fields in this table.

|             | Study Status History |                  |  |  |  |  |
|-------------|----------------------|------------------|--|--|--|--|
| Status Date | Status               | Details          |  |  |  |  |
| 12/11/2012  | OPEN TO ACCRUAL      |                  |  |  |  |  |
| 01/02/2014  | SUSPENDED            | Cohort Filled    |  |  |  |  |
| 02/14/2014  | OPEN TO ACCRUAL      |                  |  |  |  |  |
| 10/23/2020  | SUSPENDED            | Cohort Filled    |  |  |  |  |
| 01/07/2021  | CLOSED TO ACCRUAL    | Accrual goal met |  |  |  |  |

#### **Accrual Summary**

The below Accrual Summary table pulls from OnCore into the DSM report for the study.

| Accrual Summary           |                      |                                  |            |  |
|---------------------------|----------------------|----------------------------------|------------|--|
| Study-wide target accrual | 80 WU target accrual |                                  | 15         |  |
| Total accrual to date     | 56                   | WU accrual to date               | 10         |  |
| WU activation date        | 12/11/2012           | Expected accrual completion date | 05/11/2022 |  |
|                           | 12/11/2012           | Date of closure to accrual       | 01/07/2021 |  |

- Study-wide target accrual pulls from Protocol Target Accrual field (PC Console/Main tab/Accrual Information table).
- Total accrual to date pulls from the number of participants that are listed in the Accrual tab.
- WU activation date pulls from the first open to accrual date located in the Status tab.
- WU target accrual pulls from the RC Total Accrual Goal (Lower) field (PC Console/Main tab/Accrual Information table).
- WU accrual to date pulls from the participants that have a study site associated with WU that are listed in the Accrual tab.

- Expected accrual completion date is calculated by adding the Accrual Duration (Months) field (PC Console/Main tab/Accrual Information table) to the open to accrual date located in the Status tab.
- Date of closure to accrual pulls from the last closed to accrual date listed in the Status tab. This will be blank if the study has not closed to accrual.

Please review all fields for accuracy prior to submission of the DSM report to QASMC. Pay specific attention to the following:

- 1. Confirm that all participants have been enrolled in OnCore (so that the accrual to date fields are correct).
- 2. If the study has participating sites, please make sure that the Affiliate Accrual Goal field (PC Console/Main tab/Accrual Information table) is completed, and that the RC Total Accrual Goal (Lower) field plus the Affiliate Accrual Goal field equals the Protocol Target Accrual field.
- 3. If the Expected accrual completion date is in the past or if the Expected accrual completion date is within the next 6 months, contact the PI to find out a revised expected accrual completion date. Insert the correct date in the DSM report and update OnCore as follows:
  - a. Update the Accrual Duration (Months) field so that the first open to accrual date + the accrual duration in months = the new expected accrual completion date.
  - b. Update the RC Annual Accrual Goal field to provide an updated estimate of number of patients to be enrolled per year.
    - i. Calculation for RC Annual Accrual Goal for single institution study: Protocol Target Accrual / Accrual Duration (Months) = # estimated to be accrued per month. Multiple this number by 12 to get the RC Annual Accrual Goal.
    - ii. Calculation for RC Annual Accrual Goal for multiple institution study: RC Total Accrual Goal (Lower) / Accrual Duration (Months) = # estimated to accrued per month. Multiple this number by 12 to get the RC Annual Accrual Goal.

# Accrual by Year

The below Accrual by Year table pulls from the participants listed in the Accrual tab sorted by On Study date year. The numbers in the Annual actual accrual column, when added up, should total the number of patients enrolled to date.

| Accrual by Year |                       |                    |  |  |  |
|-----------------|-----------------------|--------------------|--|--|--|
| Year            | Annual actual accrual | Cumulative accrual |  |  |  |
| 2013            | 6                     | 6                  |  |  |  |
| 2014            | 5                     | 11                 |  |  |  |
| 2015            | 7                     | 18                 |  |  |  |
| 2016            | 9                     | 27                 |  |  |  |

# Cumulative Subject Status by Arm

The below Cumulative Subject Status table pulls from the information that is listed in the Accrual tab. This table may require updates by the study team to make sure all data in the table is clear and precise.

| -                 | Cumulative Subject Status by Arm |             |                   |               |                      |                    |                   |   |                                  |                                  |
|-------------------|----------------------------------|-------------|-------------------|---------------|----------------------|--------------------|-------------------|---|----------------------------------|----------------------------------|
|                   |                                  | Total subje | cts who           |               |                      |                    |                   |   |                                  |                                  |
| Arm               | Dose level                       |             | Enrolled to study | Screen failed | Went on<br>treatment | Went off treatment | Went off<br>study |   | Expired<br>while on<br>treatment | Expired<br>while in<br>follow up |
| Escalation Cohort | Epacadostat 300 mg               |             | 4                 |               | 4                    | 4                  | 0                 | 0 | 0                                | 0                                |
| Escalation Cohort | Epacadostat 400 mg               |             | 4                 | 6             | 4                    | 2                  | 0                 | 0 | 0                                | 0                                |
| Escalation Cohort | Epacadostat 600 mg               | 20          | 6                 |               | 6                    | 6                  | 0                 | 0 | 0                                | 0                                |
| Unassigned Arm    | Screening                        |             | 0                 | 0             | 0                    | 0                  | 0                 | 0 | 0                                | 0                                |

- All arms/cohort/groups/dose levels should be represented in the table with an individual row.
- The designation "unassigned arm" can be used for randomized trials where the patient has not yet been randomized.
- The Consented to study column needs to match the Total Consented field that can be located in the Accrual tab in OnCore.
- The Enrolled to study column needs to match the Accrual to Date number that is listed in the PC Console in OnCore. A participant is considered enrolled if they have an On Study date in OnCore.
- The Screen failed column should equal the number that is in the Consented to study column minus the number(s) in the Enrolled to study column and minus the Currently in screening column in the Current Subject Status by Arm table. The Screen failed column is a catchall and should include participants who were found ineligible, withdrew, expired, or the treating physician decided the participant should not be enrolled in the study.
- There may be instances where a participant has enrolled but did not start treatment. In these instances, this participant will be NOT be considered a screen failure but will instead be counted in the Enrolled to study column (as they will have had an On Study date in OnCore) and will not be counted in the Went on treatment column (as they will not have had an On Treatment date). They will also be counted in the Went off study column. For clarity, add an asterisk next to the number in the Enrolled to study column and then include a note at the bottom of the table stating the number of participants who enrolled but did not start treatment, and include the reason the participant(s) did not start treatment.
- The Went on treatment column should match the number of participants who have an On Treatment date in OnCore. If the participant did not start treatment then they should not have an On Treatment date in OnCore and they would not be counted in the Went on

treatment column in this table. For studies without a treatment component, the participants enrolled to the study would not have On Treatment dates in OnCore and there should not be any numbers listed in the Went on treatment column.

- The Went off treatment column should match the number of participants who have both On Treatment and Off Treatment dates in OnCore. Patients who never started treatment should not have an Off Treatment date in OnCore. If the study does not have a treatment component then none of the patients should not have an Off Treatment date in OnCore and there should not be any numbers listed in the Went off treatment column.
- The Went off study column should match the number of participants in OnCore who have an Off Study date in OnCore.
- The Expired column includes all participants who were enrolled in the study and expired. This includes participants who expired after their off-study date.
- The Expired while on treatment column should match the number of participants who have an expiration date in OnCore that is between the On Treatment date and the Off Treatment date in OnCore. If the study does not have a treatment component then there should not be any numbers listed in the Expired while on treatment column.
- The Expired while in follow up column should match the number of participants who have an expiration date in OnCore that is between the Off Treatment date and Off Study date in OnCore for studies that have a treatment component. If the study does not have a treatment component then this column should match the number of participants who have an expiration date in OnCore that is between the On Study date and the Off Study date in OnCore.
- Off Study dates in OnCore should not be later than the Expired date in OnCore.
- To make sure the numbers in this table all add up, the study team should do the following:
  - Verify that the Enrolled to study column and the Screen failed column adds up to the number in the Consented to study column (unless there are patients who have consented and are in screening but haven't enrolled yet; those patients should show up in the Currently in screening column in the Current Subject Status by Arm table). Add notes to the Screen failed column if there are participants who had another reason for not enrolling in the study (such as withdrawal of consent, rapid disease progression, moved out of state, etc.).
  - $\circ$  Verify for each individual row that the Went on treatment column + Went off treatment column + Went off study column = Enrolled to study column.
- If the study team provides extra tables for the DSM report that contains On Study, On Treatment, Off Treatment, Off Study, or Expiration dates, these tables need to match what is in OnCore and what is in this table. All tables and OnCore need to be consistent.
- For studies that have participating sites, please check the Follow-up tab in the Subject Console for expired dates. There is an expired date field that participating sites sometimes complete. This date does not feed into the expired date that is located in the Accrual tab in the PC Console nor does it feed into the DSM report. The study team will need to contact OnCore support to get the expired date to feed properly into the Accrual tab in the PC Console.

#### Current Subject Status by Arm

The below Current Subject Status by Arm table pulls from the information that is listed in the Accrual tab. This table may require updates by the study team to make sure all data in the table is clear and precise.

| Current Subject Status by Arm |                    |                        |                                        |                        |                                |  |
|-------------------------------|--------------------|------------------------|----------------------------------------|------------------------|--------------------------------|--|
| Arm                           | Dose level         | Currently in screening | Currently<br>receiving<br>intervention | Currently in follow-up | Currently off study or expired |  |
| Escalation Cohort             | Epacadostat 300 mg | 0                      | 0                                      | 4                      | 0                              |  |
| Escalation Cohort             | Epacadostat 400 mg | 0                      | 2                                      | 2                      | 0                              |  |
| Escalation Cohort             | Epacadostat 600 mg | 0                      | 0                                      | 5                      | 1                              |  |
| Unassigned Arm                |                    | 2                      | 0                                      | 0                      | 0                              |  |

- All arms/cohort/groups/dose levels should be represented in the table with an individual row.
- The designation "unassigned arm" can be used for randomized trials where the patient is in screening and has not yet been randomized.
- The Currently in screening column should include those participants who signed consent and who are in the screening process or about to start the screening process.
- The Currently receiving intervention column should match the number of participants who have an On Treatment date, no Off Treatment date, and no Off Study date in OnCore.
- The Currently in follow-up column should match the number of participants who have an On Treatment date, an Off Treatment date, and no Off Study date in OnCore for studies with a treatment component. For studies without a treatment component, this column should match the number of participants with an On Study date and no Off study date in OnCore.
- The Currently off study or expired column should match the number of participants who have an On Study date, On Treatment date, Off Treatment date, and Off Study date in OnCore for studies with a treatment component. For studies without a treatment component, this column should match the number of participants with an On Study date and Off Study date in OnCore.
- To make sure the numbers in this table all add up, the study team should do the following:
  - For studies with a treatment component, verify that the Currently receiving intervention column equals the number of participants who are currently receiving treatment. To make sure this column is in harmony with the Cumulative Subject Status by Arm table, this number should equal the following: Went on treatment column Went off treatment column = Currently receiving intervention.
  - For studies without a treatment component, the Currently receiving intervention column should be listed as zero for each individual row.
  - To make sure that the Currently in follow-up column is in harmony with the Cumulative Subject Status by Arm table, this number should equal the following: Went off treatment column Went off study column = Currently in follow-up.

#### Example using the following tables:

|                   | Cumulative Subject Status by Arm |                       |                   |               |                      |                    |                   |         |                                  |                                  |   |   |   |
|-------------------|----------------------------------|-----------------------|-------------------|---------------|----------------------|--------------------|-------------------|---------|----------------------------------|----------------------------------|---|---|---|
|                   |                                  | Total subje           | cts who           |               |                      |                    |                   |         |                                  |                                  |   |   |   |
| Arm               | Dose level                       | Consented<br>to study | Enrolled to study | Screen failed | Went on<br>treatment | Went off treatment | Went off<br>study | Expired | Expired<br>while on<br>treatment | Expired<br>while in<br>follow up |   |   |   |
| Escalation Cohort | Epacadostat 300 mg               |                       | 4                 |               | 4                    | 4                  | 0                 | 0       | 0                                | 0                                |   |   |   |
| Escalation Cohort | Epacadostat 400 mg               | 20                    | 4 6               | 4             | 4                    | 4 6                | 6                 | 4       | 2                                | 0                                | 0 | 0 | 0 |
| Escalation Cohort | Epacadostat 600 mg               |                       | 6                 |               | 6                    | 6                  | 0                 | 0       | 0                                | 0                                |   |   |   |
| Unassigned Arm    | Screening                        |                       | 0                 | 0             | 0                    | 0                  | 0                 | 0       | 0                                | 0                                |   |   |   |

| Current Subject Status by Arm |                    |                        |                                        |                        |                                |  |
|-------------------------------|--------------------|------------------------|----------------------------------------|------------------------|--------------------------------|--|
| Arm                           | Dose level         | Currently in screening | Currently<br>receiving<br>intervention | Currently in follow-up | Currently off study or expired |  |
| Escalation Cohort             | Epacadostat 300 mg | 0                      | 0                                      | 4                      | 0                              |  |
| Escalation Cohort             | Epacadostat 400 mg | 0                      | 2                                      | 2                      | 0                              |  |
| Escalation Cohort             | Epacadostat 600 mg | 0                      | 0                                      | 5                      | 1                              |  |
| Unassigned Arm                |                    | 2                      | 0                                      | 0                      | 0                              |  |

1. In the Cumulative Subject Status table, the Escalation Cohort Epacadostat 300 mg arm and dose level shows:

- a. 4 participants were enrolled.
- b. 4 participants went on treatment.
  - i. With 4 enrolled and 4 on treatment, the number currently in screening should be 0 (which matches the Current Subject Status table).
- c. 4 participants went off treatment.
  - i. With 4 on treatment and 4 off treatment, the number currently receiving intervention should be 0 (which matches the Current Subject Status table).
- d. 0 participants went off study.
  - i. With 4 off treatment and 0 off study, the number currently in follow-up should be 4 (which matches the Current Subject Status table).
  - ii. With 0 off study, the number currently off study or expired should be 0 (which matches the Current Subject Status table).

page 11 of 22 Original 10/12/2023 anc

- 2. In the Cumulative Subject Status table, the Escalation Cohort Epacadostat 400 mg arm and dose level shows:
  - a. 4 participants were enrolled.
  - b. 4 participants went on treatment.
    - i. With 4 enrolled and 4 on treatment, the number currently in screening should be 0 (which matches the Current Subject Status table).
  - c. 2 participants went off treatment.
    - i. With 4 on treatment and 2 off treatment, the number currently receiving intervention should be 2 (which matches the Current Subject Status table).
  - d. 0 participants went off study.
    - i. With 2 off treatment and 0 off study, the number currently in follow-up should be 2 (which matches the Current Subject Status table).
- 3. In the Cumulative Subject Status table, the Escalation Cohort Epacadostat 600 mg arm and dose level shows:
  - a. 6 participants were enrolled.
  - b. 6 participants went on treatment.
    - i. With 6 enrolled and 6 on treatment, the number currently in screening should be 0 (which matches the Current Subject Status table).
  - c. 6 participants went off treatment.
    - i. With 6 on treatment and 6 off treatment, the number currently receiving intervention should be 0 (which matches the Current Subject Status table).
  - d. 0 participants went off study.
    - i. With 6 off treatment and 0 off study, the number currently in follow-up should be 6 (which <u>does not</u> match the Current Subject Status table, which shows 5 in currently in follow-up).
      - 1. Either update the Went off study column to 1 in the Cumulative Subject Status table or update the Currently in follow-up column to 6 and the Currently off study or expired column to 0 in the Current Subject Status table. Subject statuses in OnCore for patients in this arm and dose level should be double-checked to make sure all relevant dates are entered.
- 4. In the Current Subject Status table, the Unassigned arm row shows that there are 2 participants who are currently in screening.
  - a. To double-check this with the Cumulative Subject Status by Arm table, you would add the number in the Went on treatment column(s) to the number in the Screen failed column and then subtract that number from the number in the Consented to study column.
    - i. For this example, the Consented to study column is 20, the Went off treatment column(s) is 14, and the Screen failed column is 6. The math would be 20-(14+6) = 0.
    - ii. However, because the Current Subject Status table shows that there are 2 participants in screening, the study team needs to determine which subject statuses in OnCore are incorrect and make corrections both to the appropriate cells in the table and to the statuses in OnCore as needed.

## Site Status and Accrual

The below Site Status and Accrual table pulls from the information that is listed in the Institution tab. Please review the following fields for accuracy, and if changes are needed, please update both the report and the corresponding fields in OnCore. This table should match the data in OnCore and OnCore should be up-to-date as of the day of the report.

| Site Status and Accrual            |                         |                        |                          |                                     |                          |
|------------------------------------|-------------------------|------------------------|--------------------------|-------------------------------------|--------------------------|
| Site name                          | Date of site activation | Current site<br>status | Total<br>site<br>accrual | If closed to<br>enrollment,<br>date | lf fully<br>closed, date |
| Washington University in St. Louis | 01/18/2022              | OPEN TO<br>ACCRUAL     | 9                        |                                     |                          |
| Dana Farber Cancer Institute       | 01/12/2023              | OPEN TO<br>ACCRUAL     | 1                        | 08/08/2023                          |                          |

# **Protocol Objectives and Subject Evaluability**

This table needs to be completed manually by the study team. If there is an appendix to the protocol containing study-specific DSM tables, this table will be included and should be pasted into the report in place of this table (preferred) or inserted as an appendix to the DSM report with the template table indicating page # (if formatting problems preclude directly pasting the table into the report).

- Delete the red text/row in the template.
- This table should include all primary, secondary, exploratory, tertiary, and correlative objectives present in the Objectives section of the protocol. If there are inconsistencies between the objectives as listed in the protocol summary, objectives section, and statistical section, it is recommended that a protocol amendment be submitted.
- Sometimes objectives have more than one endpoint. If that is the case, the column reporting the # of patients evaluable for the endpoint to date will need to include how many patients are evaluable for each endpoint. For guidance on how to determine this number, refer to the protocol section defining evaluability (if present) or to the statistical section.
- The study statistician must review this table to determine the accuracy of the numbers listed. It is recommended that the coordinator completing the report bring this to the statistician's attention at the time of review.

#### Example below:

|                                                                 | Protocol Objectives and Subject Evaluability                                                                                                    |                                                  |  |  |  |
|-----------------------------------------------------------------|----------------------------------------------------------------------------------------------------|--------------------------------------------------|--|--|--|
| Type of objective<br>(primary, secondary,<br>exploratory, etc.) | Objective                                                                                                    | # of patients evaluable for the endpoint to date |  |  |  |
| Primary                                                         | To determine the overall response rate to treatment with the regimen                                                                               | 20                                               |  |  |  |
| Secondary                                                       | To assess safety and tolerability of the combination of the regimen including acute toxicities and late toxicities                                 | Acute = 20<br>Late = 18                          |  |  |  |
| Secondary                                                       | To assess the clinical efficacy of the combination of the regimen including progression-free survival, duration of response, and overall survival. | PFS = 20 $DoR = 20$ $OS = 20$                    |  |  |  |
| Exploratory                                                     | To explore potential association between anti-tumor activity and pharmacodynamics effects with both blood and tissue.                              | Blood = 20<br>Tissue = 19                        |  |  |  |

# **Protocol History**

This table pulls from the IRB review tab.

- Delete the red text/row in the template.
- Remove minor modifications such as study team changes
- Add a description for all amendments where one doesn't pull from OnCore.

| Protocol History   |                      |                                                 |  |  |
|--------------------|----------------------|-------------------------------------------------|--|--|
| Type of Submission | Date of IRB approval | Summary                                         |  |  |
| Modification       | 03/09/2023           | Changed PI from Jerry Seinfeld to Elaine Benes. |  |  |
| Continuing Review  | 01/21/2023           |                                                 |  |  |
| Modification       | 01/21/2023           | Added a new exploratory objective.              |  |  |

| Initial Review | 11/04/2022 |  |
|----------------|------------|--|
|                |            |  |

# Summary of Exceptions, Noncompliance Reports, and Unanticipated Problems

This table needs to be completed manually by the study team.

- Delete the red text/row in the template.
- This table should include each REF approved or acknowledged the HRPO. If none have occurred to date, then indicate that in the table.

Example below:

|               | Summary of Exceptions, Noncompliance Reports, and Unanticipated Problems |                                                                                                    |  |  |  |  |  |  |  |
|---------------|--------------------------------------------------------------------------|----------------------------------------------------------------------------------------------------|--|--|--|--|--|--|--|
| Type of event | Event date                                                               | Event description                                                                                                    |  |  |  |  |  |  |  |
| Exception     | 01/22/2023                                                               | Patient's screening CT will be out of the protocol required time frame by 2 days.                                                                                                   |  |  |  |  |  |  |  |
| Noncompliance | 01/24/2023                                                               | Patient's daily medication included metformin and that is an excluded medication per the protocol eligibility criteria. The patient started treatment while still taking metformin. |  |  |  |  |  |  |  |

# **Interim Analysis and Early Stopping Rules**

This table needs to be completed manually by the study team. If there is an appendix to the protocol containing study-specific DSM tables, this table will be included and should be pasted into the report in place of this table (preferred) or inserted as an appendix to the DSM report with the template table indicating page # (if formatting problems preclude directly pasting the table into the report).

- Delete the red text/row in the template.
- If the study contains an interim analysis and/or early stopping rules, they will be found in the protocol. Generally they can be found in the statistical section of the protocol but may also be found elsewhere.
- It is imperative that both the study statistician and the study principal investigator review the results of the interim analysis and the early stopping rules for accuracy.
- If the study has a required Interim Analysis and the analysis has been completed, provide a summary narrative addressing all aspects of the Interim Analysis. A summary table is helpful to include as well. See example below.
- If the study has Early Stopping Rules, indicate whether any of the stopping rules have been met and provide a table containing data justifying your response. See example below.

|                                                                                                    |                                                                                                    | Interim Analysis and                                                                                                    | I Early Stoppi                                                                                                    | ing Rules                                                                                                 |                                                                                 |                                                    |                                                                              |                                                                                                  |
|----------------------------------------------------------------------------------------------------|----------------------------------------------------------------------------------------------------|----------------------------------------------------------------------------------------------------|----------------------------------------------------------------------------------------------------|----------------------------------------------------------------------------------------------------|---------------------------------------------------------------------------------|----------------------------------------------------|------------------------------------------------------------------------------|--------------------------------------------------------------------------------------------------|
| Does the study                                                                                                    | y design include an interim a                                                                                                    | analysis? X Yes                                                                                                    | No                                                                                                    |                                                                                                    |                                                                                 |                                                    |                                                                              |                                                                                                  |
| In the first stag                                                                                                    | ge of the trial, 10 patients wi                                                                                                    | analysis from the protocol:<br>Il be enrolled. If five or fewer pat<br>alternative hypothesis will be reje                                                                                                    |                                                                                                    |                                                                                                    |                                                                                 |                                                    |                                                                              |                                                                                                  |
| lf yes, has inte                                                                                                    | rim analysis been conducte                                                                                                    | ed as of the date of this report?                                                                                                    | X Yes                                                                                                    | No                                                                                                    |                                                                                 |                                                    |                                                                              |                                                                                                  |
|                                                                                                    |                                                                                                    | ysis:<br>had an objective tumor response                                                                                                    | e which meets th                                                                                                    | ne criteria to co                                                                                         | ontinue. I                                                                      | lt was                                             | s determined                                                                 | that the study                                                                                   |
|                                                                                                    | Patien                                                                                                    | t ID# Best Res                                                                                                    | oonse                                                                                                    | Order Enro                                                                                                | olled                                                                           |                                                    |                                                                              |                                                                                                  |
|                                                                                                    | 001                                                                                                    | PR                                                                                                    |                                                                                                    | 1st                                                                                                    |                                                                                 |                                                    |                                                                              |                                                                                                  |
|                                                                                                    | 003                                                                                                    | CR                                                                                                    |                                                                                                    | 3rd                                                                                                    |                                                                                 |                                                    |                                                                              |                                                                                                  |
|                                                                                                    | 004                                                                                                    | PR                                                                                                    |                                                                                                    | 4th                                                                                                    |                                                                                 |                                                    |                                                                              |                                                                                                  |
|                                                                                                    | 007                                                                                                    | PR                                                                                                    |                                                                                                    | 8th                                                                                                    |                                                                                 |                                                    |                                                                              |                                                                                                  |
|                                                                                                    | 008                                                                                                    | PR                                                                                                    |                                                                                                    | 7th                                                                                                    |                                                                                 |                                                    |                                                                              |                                                                                                  |
|                                                                                                    | 010                                                                                                    | CR                                                                                                    |                                                                                                    | 10th                                                                                                    |                                                                                 |                                                    |                                                                              |                                                                                                  |
| If yes, please i<br>Two cohorts w<br>grade 3 or gre<br>Bayesian sequ<br>represents the<br>chance that th<br>in first 10 patie | insert text describing early s<br>vill be pooled together for sa<br>ater adverse events. A Bay<br>uential safety monitoring will<br>rate under null hypothesis<br>e event rate is larger than the<br>ents, 6 or more patients expo | circumstances under which the stopping rules from the protocol:<br>fety monitoring. Early stopping of<br>vseian safety monitoring plan will<br>be defined as $Pr(\theta T > \theta 0   data)$<br>(maximum probability of toxicity a<br>ne null. The trial will be recomme<br>erience toxicity in first 20 patients | of this trial is cal-<br>be implemented<br>> 0.80, where (<br>allowed). That is<br>nded to stop for<br>s, or 8 patients e | culated based<br>d once the first<br>d denotes the<br>s, enrollment w<br>excessive tox<br>experience toxi | upon the<br>10 evalu<br>proportio<br>ill be stop<br>icities if: 4<br>city befor | repo<br>lable<br>on of<br>oped<br>4 or r<br>re the | patients are<br>toxicity and<br>early whene<br>nore patients<br>last patient | available. A<br>θ0 (θ0=20%)<br>ver there is >80%<br>s experience toxicity<br>(30th) is enrolled. |
| it yes, piease j                                                                                                    | Patient ID#                                                                                                    | ether any patients have met the s Adverse Event                                                                                                    | Attribution                                                                                                    | to Study                                                                                                  |                                                                                 |                                                    | rolled                                                                       | to date.                                                                                         |
|                                                                                                    | 001                                                                                                    |                                                                                                    | Treatment                                                                                                    |                                                                                                    | 4 .                                                                             |                                                    |                                                                              |                                                                                                  |
|                                                                                                    | 001                                                                                                    | Grade 4 neutropenia                                                                                                    | Possibly                                                                                                    |                                                                                                    | 1st                                                                             |                                                    |                                                                              |                                                                                                  |
|                                                                                                    | 006 020                                                                                                    | Grade 3 AST<br>Grade 4 dyspnea                                                                                                    | Probably<br>Possibly                                                                                                    |                                                                                                    | 6th<br>20th                                                                     |                                                    |                                                                              |                                                                                                  |
|                                                                                                    |                                                                                                    |                                                                                                    |                                                                                                    |                                                                                                    |                                                                                 |                                                    |                                                                              |                                                                                                  |
|                                                                                                    | 020                                                                                                    | Grade 5 sepsis                                                                                                    | Probably                                                                                                    |                                                                                                    | 2011<br>22nd                                                                    |                                                    |                                                                              |                                                                                                  |

## Serious Adverse Events (SAEs)

This table is pulled from SAEs that are entered into the SAE tab in OnCore.

- If OnCore is not used to track SAEs, then this table will need to be manually completed.
- The SAE table must be separated by arm/cohort/dose level (if applicable).
- All SAEs that meet the definition found in 21 CFR 312.32 are included. This includes SAEs that are not reportable to HRPO or the FDA (e.g. SAEs that are not SUSARs).
  - If an AE is flagged as an SAE <u>only</u> by selecting the checkbox on the AE log page, it will not pull to this table and will need to be manually added to the table (or added to the SAE tab before the report is run).
- Because SAEs are, by definition, adverse events, all SAEs should also be present in the Worst Grade Toxicity (Adverse Event) tables.
   If an SAE is not present in the AE/Toxicity CRF, it will not show up in the Worst Grade Toxicity table.
- If the SAE is listed as an "Other" adverse event, please be sure to list the specific adverse event. For example, if the SAE is for COVID-19 infection, it is pulled into the DSM report as "Infections and infestations – Other, specify." Revise the SAE to state "Infections and infestations – Other, specify – COVID-19."

|                |                                                          |              | SAEs  |                                                                                         |            |                 |  |  |  |  |
|----------------|----------------------------------------------------------|--------------|-------|-----------------------------------------------------------------------------------------|------------|-----------------|--|--|--|--|
| Subject<br>arm |                                                          |              |       |                                                                                         |            |                 |  |  |  |  |
| Dose<br>level  | Dose Escalation: Level 1 300 mg PO APL-101 + Osimertinib |              |       |                                                                                         |            |                 |  |  |  |  |
| UPN            | Subject site                                             | Event        | Grade | Attribution                                                                             | Event date | Hospitalization |  |  |  |  |
| 01-004         | WUSM - Washington University School of Medicine          | Pneumothorax | 3     | InvTx: Unrelated<br>Drug: APL-101: Unrelated<br>Drug: osimertinib (Tagrisso): Unrelated | 08/29/2022 | N               |  |  |  |  |
| Subject<br>arm |                                                          |              |       |                                                                                         |            |                 |  |  |  |  |
| Dose<br>level  | Dose Escalation: Level 1 600 mg PO APL-101 + Osimertinib |              |       |                                                                                         |            |                 |  |  |  |  |
| UPN            | Subject site                                             | Event        | Grade | Attribution                                                                             | Event date | Hospitalization |  |  |  |  |

| 01-009 | WUSM - Washington University School of Medicine | White blood cell decreased | 4 | InvTx: Unrelated<br>Drug: APL-101: Unrelated<br>Drug: osimertinib (Tagrisso): Unrelated | 01/19/2023 | Y |
|--------|-------------------------------------------------|----------------------------|---|-----------------------------------------------------------------------------------------|------------|---|
|--------|-------------------------------------------------|----------------------------|---|-----------------------------------------------------------------------------------------|------------|---|

#### Worst Grade Toxicity (by Arm)

If OnCore is used for data entry and the standard AE form is used (AE-001 v4), the Worst Grade Toxicity table will be pulled from the eCRFs in OnCore. If a study-specific AE form is used, the Worst Grade Toxicity Table will need to be completed manually. If REDCap is used for data entry, the Worst Grade Toxicity table can be generated out of REDCap; the DSM notification email contains a link to a request form with instructions on how to request this table. It will need to be manually added to the DSM report. If other databases or paper CRFs are used, the table will need to be completed manually and then manually added to the DSM report. If manual table creation is needed, it can be downloaded from the QASMC website: <a href="https://siteman.wustl.edu/research/resources-for-researchers/qasmc-forms/">https://siteman.wustl.edu/research/resources-for-researchers/qasmc-forms/</a>.

- Delete the red text/row in the template.
- The worst grade toxicity table must be separated by arm/cohort/dose level (if applicable). This applies to phase I studies with different dose levels, randomized studies with different arms, or studies with multiple cohorts.
- The number of patients evaluated for toxicity as of the report date must be added manually. If the table is split by arms/cohorts/dose level, then the number of patients evaluated for toxicity as of the report date needs to be listed for each table.
- Verify that only the worst grade toxicity experienced by participant is listed in the table.
- Verify that there are not more instances listed per adverse event than there are patients who were evaluated for toxicity.
- Verify that there are not redundant adverse event rows.
- Verify that each adverse event is listed under the appropriate System Organ Class.
- Verify that the SAE and the corresponding AE are named consistently.
- Group system organ classes together.
- Be sure to include a description for any grade 5 events in the G5 description column.

Example below:

|              | Worst Grade Toxicity (by Arm)                                       |            |       |                                                                                   |    |    |    |    |                |
|--------------|---------------------------------------------------------------------|------------|-------|-----------------------------------------------------------------------------------|----|----|----|----|----------------|
| Arm          | Arm Escalation and Expansion: APL101 + Osimeritnib                  |            |       | How many patients in this arm were evaluated for toxicity as of this report date? |    |    |    |    |                |
| Dose level   | Dose level Dose Escalation: Level 1 300 mg PO APL-101 + Osimertinib |            |       |                                                                                   |    |    |    |    |                |
| System orgar | ı class                                                             | CTCAE term | Other | G1                                                                                | G2 | G3 | G4 | G5 | G5 description |

page 18 of 22 Original 10/12/2023 anc

|                            | Anemia         | 2 | 0 | 0 | 0 | 0 |  |
|----------------------------|----------------|---|---|---|---|---|--|
| Eye disorders              | Blurred vision | 1 | 0 | 0 | 0 | 0 |  |
| Gastrointestinal disorders | Nausea         | 1 | 0 | 0 | 0 | 0 |  |
| Gastrointestinal disorders | Vomiting       | 1 | 0 | 0 | 0 | 0 |  |

| Arm           | Escalation and Expansion  | n: APL101 + Osimeritnib         |                         | How many patients in this arm were evaluated for toxicity as of this report date? |    |    |    |    |                |  |
|---------------|---------------------------|---------------------------------|-------------------------|-----------------------------------------------------------------------------------|----|----|----|----|----------------|--|
| Dose<br>level | Dose Escalation: Level 2  | 400 mg PO APL-101 + Osimertinib |                         |                                                                                   |    |    |    |    |                |  |
| System org    | gan class                 | CTCAE term                      | Other                   | G1                                                                                | G2 | G3 | G4 | G5 | G5 description |  |
| Blood and ly  | ymphatic system disorders | Anemia                          |                         | 1                                                                                 | 0  | 0  | 0  | 0  |                |  |
| Ear and laby  | yrinth disorders          | Ear pain                        |                         | 0                                                                                 | 0  | 1  | 0  | 0  |                |  |
| Eye disorde   | rs                        | Eye disorders - Other, specify  | edema -<br>intermittent | 1                                                                                 | 0  | 0  | 0  | 0  |                |  |
| Gastrointest  | tinal disorders           | Constipation                    |                         | 1                                                                                 | 0  | 0  | 0  | 0  |                |  |

| General disorders and administration site conditions | Edema limbs | 1 | 0 | 0 | 0 | 0 |  |
|------------------------------------------------------|-------------|---|---|---|---|---|--|
|                                                      |             |   |   |   |   |   |  |

#### **Response and Survival (by Arm)**

Some of the data for this table is pulled directly from OnCore such as On Tx date and vital status. The remaining information needs to be manually added by the study team. If there is an appendix to the protocol containing study-specific DSM tables, this table will be included and should be pasted into the report in place of this table (preferred) or inserted as an appendix to the DSM report with the template table indicating page # (if formatting problems preclude directly pasting the table into the report).

- Delete the red text/row in the template.
- The auditor who performs the pre-review on the initial DSM table may request that certain columns be added or certain columns be deleted. This is to tailor this table to the study.
- Make a separate table for each arm/cohort/dose level if applicable.
- Mark N/A for fields that do apply.

|            | Response and Survival (by Arm)                     |                                                          |                      |                |     |                  |                         |                 |  |  |  |
|------------|----------------------------------------------------|----------------------------------------------------------|----------------------|----------------|-----|------------------|-------------------------|-----------------|--|--|--|
| Arm        | Escalation and Expansion: APL101 +                 | Osimeritnib                                              |                      |                |     |                  |                         |                 |  |  |  |
| Dose level | Dose Escalation: Level 1 300 mg PO                 | Dose Escalation: Level 1 300 mg PO APL-101 + Osimertinib |                      |                |     |                  |                         |                 |  |  |  |
| UPN        | Subject site                                       | On tx date                                               | # cycles<br>complete | Pt<br>replaced | DLT | Best<br>response | Off tx reason           | Vital<br>status |  |  |  |
| 01-001     | WUSM - Washington University<br>School of Medicine | 04/12/2022                                               | 8                    | No             | No  | CR               | N/A, still on treatment | alive           |  |  |  |
| 01-002     | WUSM - Washington University<br>School of Medicine | 03/03/2022                                               | <1                   | Yes            | N/A | NE               | Other (Patient Choice)  | alive           |  |  |  |

| 01-003 | WUSM - Washington University<br>School of Medicine | 03/22/2022 | 6 | No | No | SD | N/A, still on treatment | alive |
|--------|----------------------------------------------------|------------|---|----|----|----|-------------------------|-------|
|        |                                                    |            |   |    |    |    |                         |       |

#### **Summary of Specimen Collections**

This table needs to be completed manually by the study team. If there is an appendix to the protocol containing study-specific DSM tables, this table will be included and should be pasted into the report in place of this table (preferred) or inserted as an appendix to the DSM report with the template table indicating page # (if formatting problems preclude directly pasting the table into the report).

- Delete the red text/row in the template.
- Add one row per type of specimen at each time point by referring to the study calendar and/or the correlatives section of the protocol. If there are discrepancies between these sections (or between the protocol and the consent form), it is recommended that a protocol amendment be submitted.
- Do not provide individual-level data.
- Make sure to complete the # of patients eligible for collection at each time point.
- Make sure to complete the % of patients who have reached this time point and had the specimen collected, and verify that the math is accurate. For example, if there was a Cycle 1 Day 1 peripheral blood collection and 10 patients were eligible for collection at this time point but only 8 patients had the sample collected, then the % of patients who have reached this time point and had the specimen collected would be 80%.

|                          | Summary of Specimen Collections |                                                          |                                                                                     |  |  |  |  |  |  |  |
|--------------------------|---------------------------------|----------------------------------------------------------|-------------------------------------------------------------------------------------|--|--|--|--|--|--|--|
| Type of specimen         | Time point                      | # of patients eligible for collection at this time point | % of patients who have reached this<br>time point and had the specimen<br>collected |  |  |  |  |  |  |  |
| Tissue                   | Baseline                        | 10                                                       | 100%                                                                                |  |  |  |  |  |  |  |
| Peripheral blood – ctDNA | Baseline                        | 10                                                       | 100%                                                                                |  |  |  |  |  |  |  |
| Tissue                   | C1D15                           | 10                                                       | 90%                                                                                 |  |  |  |  |  |  |  |
| Peripheral blood – ctDNA | C1D15                           | 10                                                       | 90%                                                                                 |  |  |  |  |  |  |  |

| Peripheral blood – PKs | C2D1 | 9 | 100% |
|------------------------|------|---|------|
|                        |      |   |      |

#### **Helpful Hints**

- Start early.
- Turn the DSM report in on time.
  - It is permissible to send the report to QASMC prior to obtaining signatures for pre-review. Send the report at least 10 days prior to the due date.
- If the DSM report will be late, email <u>qasmc@wustl.edu</u> to request an extension.
- Verify that OnCore data matches the DSM report data.
- Check the DSMB/Standing DSMB outcomes letter for any changes that may be required prior to submitting to QASMC for review.
- Review the correspondence from the previous DSM report pre-review so that the same issues are not noted on the current DSM prereview.
- Be sure to include all required documents in the email to QASMC:
  - Signed DSM Report (PDF)
  - Any supplementary tables containing data for the primary or secondary objectives (PDF)
  - Current HRPO-approved protocol (PDF)
  - Current HRPO-approved consent form(s) (PDF)
  - Publications/abstracts/posters (PDF)
  - Outcomes letter if applicable (PDF)
- Blinded studies: Send the final DSM report to the statistician so they can prepare their report to send directly to QASMC.
- Pre-review of DSM report: Be sure to review and address each point from the pre-review email and reply to the pre-review email with all required updates/documents by the due date.